# *Redlands Camera Club www.RedlandsCameraClub.com*

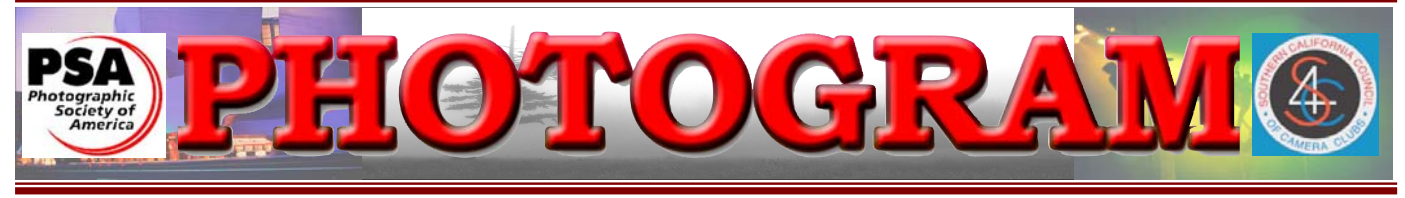

Established in 1896

**Redlands Camera Club** is a group of amateur, serious-amateur, and professional photographers who are interested in sharing experiences and advancing their skills. Anyone with similar interests is encouraged to attend a meeting: no cost or obligation. We meet at 7:00 pm on the first and third Mondays of every month at **Redlands United Church of Christ**, 168 Bellevue Avenue, Redlands, CA.

# *September, 2009*

Get ready for the

FALL DIGITAL COMPETITION

You have from **Sept. 7 through Sept. 21**  to enter your images.

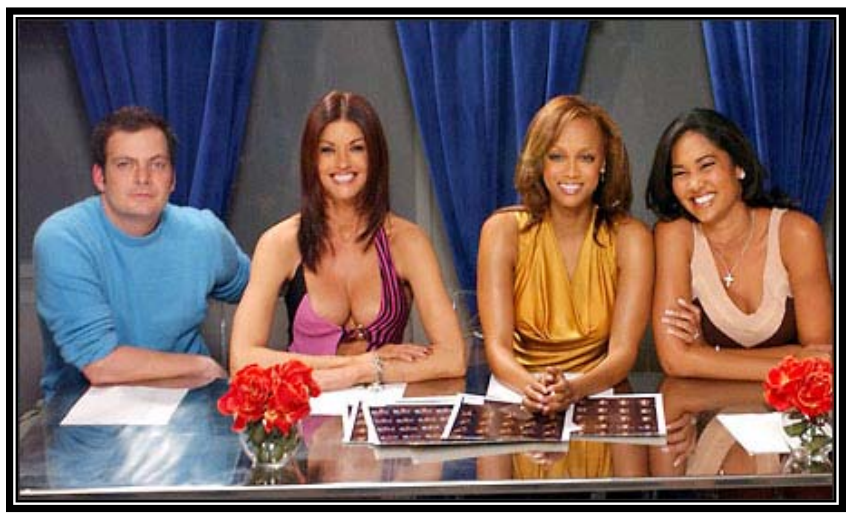

"Don't judge me for being beautiful"

Our beautiful judges will score your beautiful images! *Editor's note:* 

*Beauty is in the eye of the beholder.* 

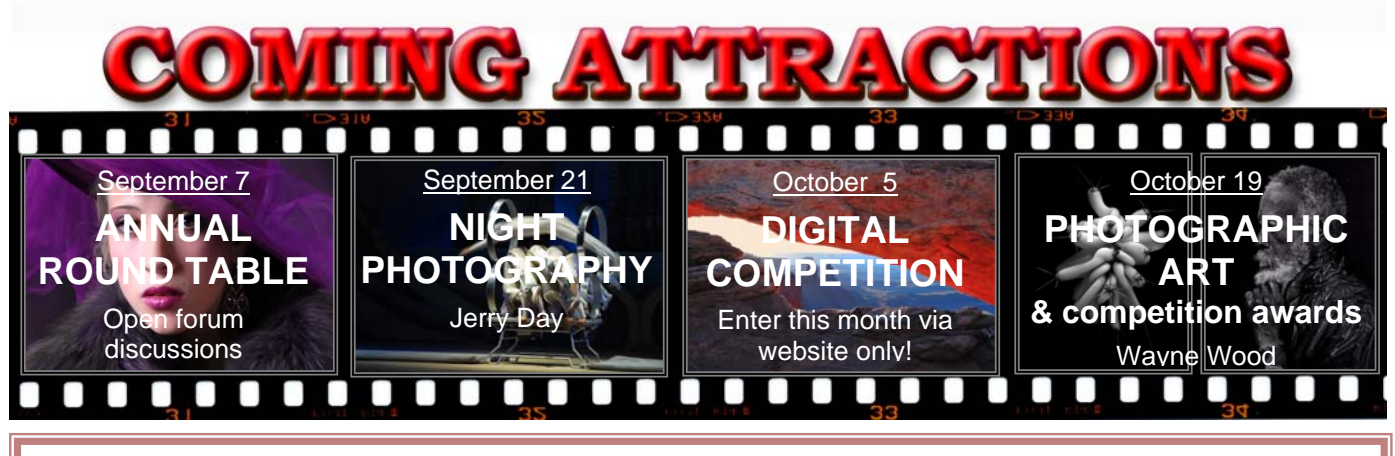

### **P H O T O G R A M**

Distributed on the 1st of each month. Deadline for all submissions is the **Last Thursday** of each month.

or the material's specific contributor. **© Redlands Camera Club and its Contributors.** The contents of the *Photogram* are copyrighted. No material herein may be reproduced in any manner without the written permission of the Editor

Editor: Steve Felber (951) 769-6898 SNFelber@Yahoo.com

# THE VIEW FROM HERE

*Judith Sparhawk* 

Last month I vowed to get away for at least a few days, to go up the east side of the Sierras. I did go, and it was a wonderful experience. I've been there several times in the past, but I decided that this time I wanted to do it differently. Because I don't usually have the luxury of long slow trips, I have generally made mad dashes from one place to another, in order to see and do as much as possible.

This time I wanted to take my time, scout out places to photograph, and come back at the right times for good light, like sunrise or sunset. So, I had 4:00 or 5:00 am alarms every morning, greeted each day in peace and beauty, and even hiked out to one location by moonlight! This time I believe I really felt the spirit of the place, and took the time to enjoy it all.

I may not have visited as many places as before, but I enjoyed each one more than ever. I know some of you can take off for weeks or months at a time, but for those of us who can't, I highly recommend this type of travel for photography.

Now we are coming into fall, and the vision of fall colors blazing in sunlight is shimmering in my mind. Guess I'll have to find a few days together and again head out onto the open road. See you out there!

Judith

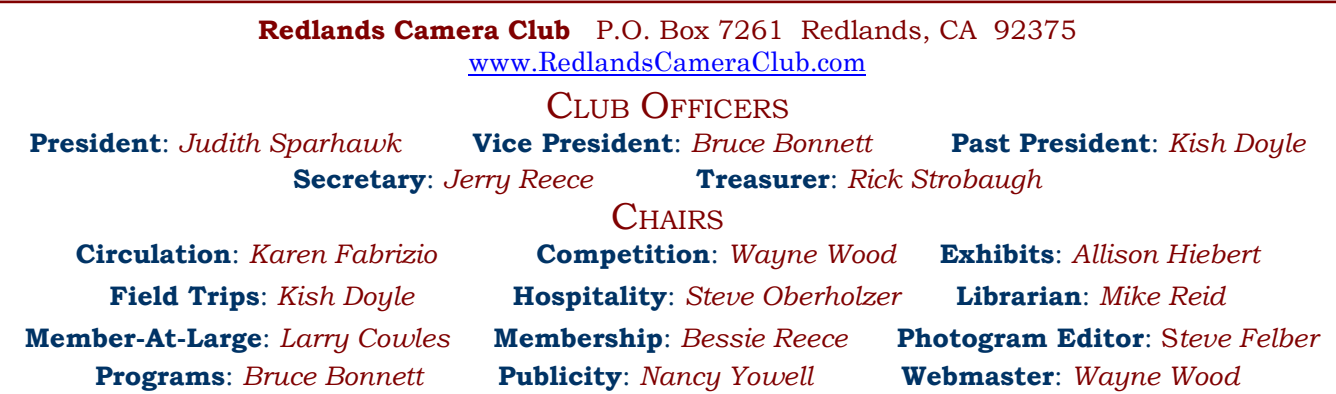

# UPCOMING PROGRAMS

 *Bruce Bonnett* 

## SEPTEMBER 7TH

### *Roundtable Discussions: What's on your mind? Let's talk about it.*

Our first meeting for September falls on Labor Day and we will be meeting. Traditionally, we have used this evening for an informal discussion among members on any photo topics. This is a perfect time to ask for advice regarding photo equipment, to problem-solve photographic issues, or just to share experiences.

It is a good way to get to know club members better, and is always a lot of fun. So if you are in town for the holiday weekend, please come.

This year we will also have the club's new lens testing equipment available, so that members can test the focusing of their lenses. So bring your camera and lenses.

The two week period for submission of entries for the Digital Competition begins today. See Woody's instructions in last month's Photogram on how to submit your images via the Web. Images will no longer be accepted on CD, DVD, flash drive, or any other method other than via the form on the club's website. Don't wait till the last minute to get your images submitted!

## SEPTEMBER 21ST

## *Digital techniques for successful night photography: Jerry Day*

Night can be a magical time for photography, whether it is photographing a fairyland cityscape in the lingering twilight of the Blue-hour; conveying the gritty reality of urban decay; or capturing the grandeur of the Milky Way rising over a desert landscape.

Although rewarding, nighttime photography also presents many unique challenges for the photographer to overcome.

Jerry's presentation will cover techniques for successful night and astronomical photography using a digital camera. Both field and digital darkroom technique will be touched upon. Topics of discussion will include Painting-with-Light; High Dynamic Range night photography; and the use of multiple exposures to deal with complex lighting situations or to achieve very long exposure times. The discussion will also cover a few tips for digital darkroom workflow and tools.

Don't miss the fantastic opportunity to learn from an expert!

Submission of entries for the Digital Competition ends tonight, so don't miss your opportunity to get your great images in the competition.

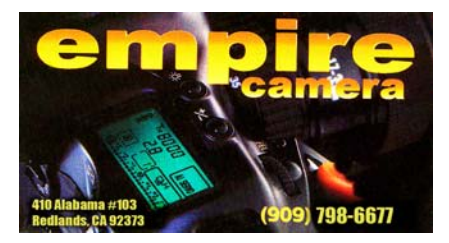

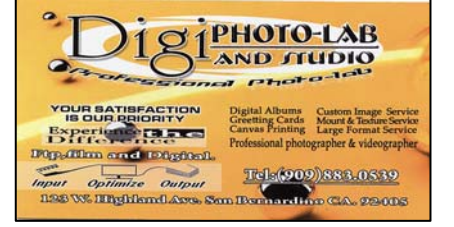

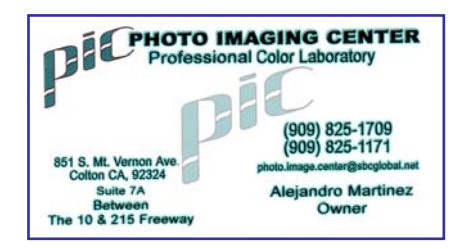

**EXHIBITS** *Allison Hiebert*

### *There's not gonna be a hangin' this month!*

## **MEMBERSHIP**

*Bessie Reece/Steve Burgraff*

**Charles "Chuck" DuClos** has enjoyed photography for many years. He has traveled the world including China, France, Australia, New Zealand and Canada taking pictures. Friends from his church recommended Redlands Camera Club. Friends are what Chuck values most; he is 80 (something) years old and looking forward to meeting new friends at RCC.

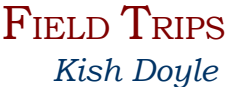

I just returned from a month on the road in my motorhome – marrying off my daughter to a wonderful guy, then going thru Oregon and Washington looking for a place to retire. I had my 15 year old niece traveling with me the last ten days. We had a great time and we enjoyed photography together. We met up with Nick and Wanda Kollar in Tillamook, Oregon and had fun touring the cheese factory and stuffing ourselves on cheese samples and incredible ice cream.

I am still on the night shift until the end of the month, and with the weather being so hot, there won't be much fall color till later in the month, or maybe even into October. All the field trip spots I gave consideration to are too warm to be comfortable for a day trip. Keep your eye on the website for potential trips in case something comes up.

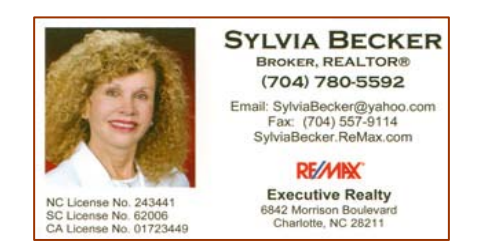

## **Exhibit Schedule for 2009**

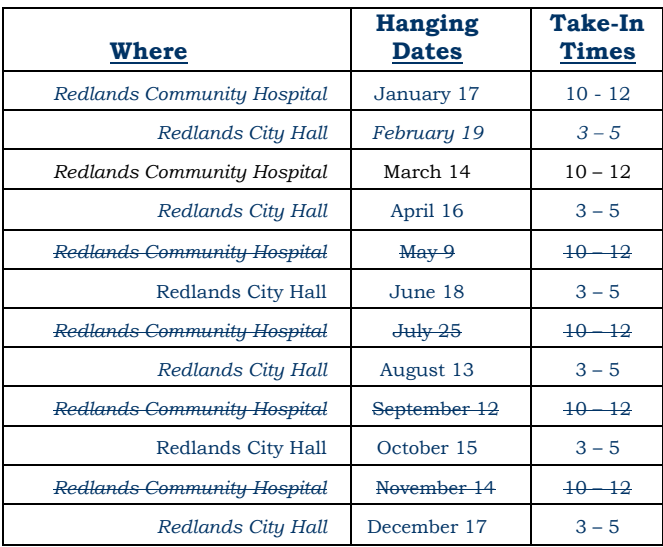

### *PRINT EXHIBIT RULES*  **The work must be yours, a member of RCC. It must be ready to hang using wire eyes & wire; no saw tooth hangers. You may use a frameless presentation. Your name, title of the picture, and sale price (if for sale)**

**must be on the back. There is a \$3.00 fee for each work hung: cash or check. Work left for another hanging will be charged again. Work not retrieved after a new hanging will be charged a** 

**\$3.00 storage fee.**

## WEBMASTER/COMPETITION *Wayne (Woody) Wood*

Several members have requested that the various document downloads we have on our web site be put in one place. Check out the links on the left of the page and you will see a link titled **"***Download PDF Files***"**. All the documents are available for download from this link. You will also see a link to various camera instruction manuals. I will be placing new manuals in this link as I obtain them. If you have a request for a model that is not on the site, please let me know and I will try to find it.

**REST IN PEACE: The forum is no more.** Our member forum was taken off the site a couple weeks ago (no one noticed). It was costing us \$7.50 per month. The last entry in the forum was way back in November. Even the members who requested the forum rarely used it. The chat room is still up and running though. This is a neat way to stay in touch with other members. You can send a private message to a member or to all members who are logged in. Give it a try.

**2009 Winter Digital Competition:** October 5<sup>th</sup> will be the first competition using our new entry submittal system. From now on, all submissions will be via our website using the online form. We will no longer accept files on a CD.

Three new video tutorials are on the website explaining how to use the new system. One tutorial explains how to fill out the entry form that will be used to upload your images (see example on the right).

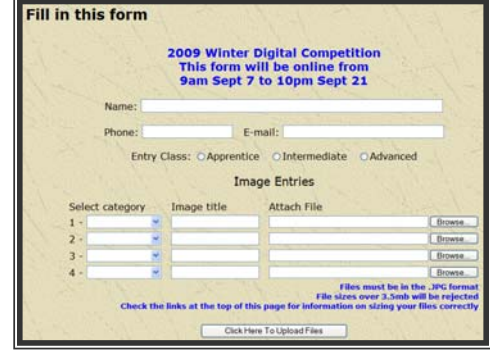

The entry form will be online for only two weeks prior to each competition. *Images will not be accepted once the form is taken down at the end of the two week submittal window!* 

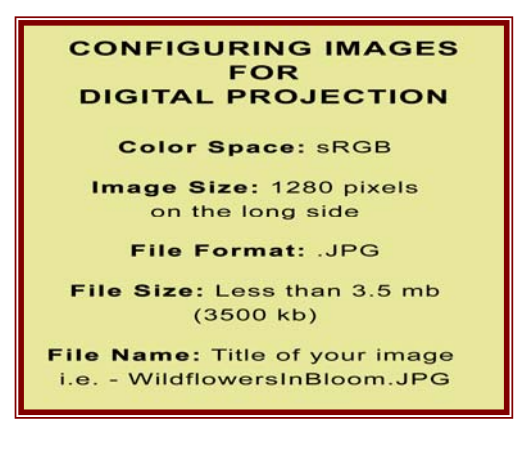

The other two video tutorials explain how to prepare your images in Photoshop and Elements for digital projection. We will also go over the details at meetings leading up to each competition. *Please ensure your images meet the specs listed in the box on the left (Configuring Images For Digital Projection)!* 

From now on all image files entered in the print and digital competitions, *as well as Members' Nights*, will be named in the following manner: **the title of your image will be the file name**.

For example, if the title of your image is Stormy Weather, then your file name will be **stormyweather.jpg**.

*Please don't put any punctuation or spaces in the file name.* 

# MEMBERS' GALLERY

*Spring 2009 Pri nt Competition: 3rd Place Ribbons*

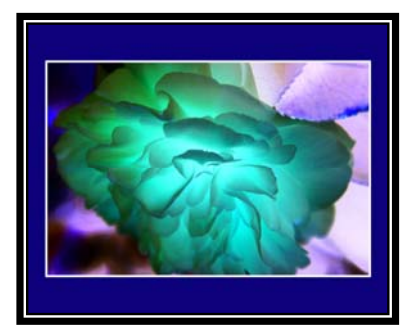

*Apprentice Close-Up Karen Coates* 

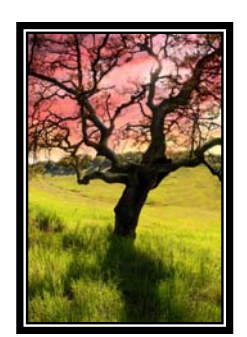

*Apprentice Places David Everett* 

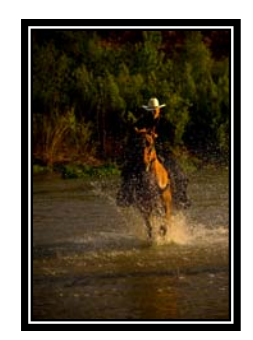

**Intermediate Animal** *Pat Murphy* 

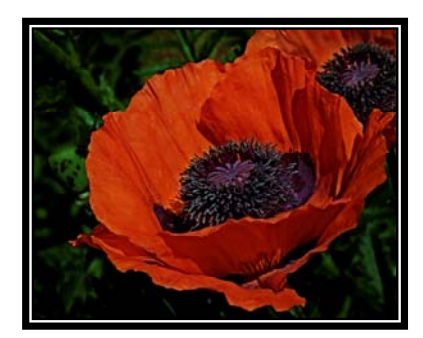

*Intermediate Close-Up Bessie Reece* 

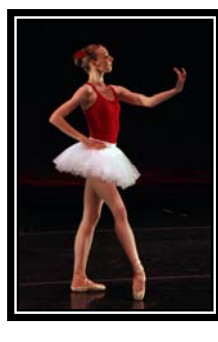

*Intermediate People (tie)* 

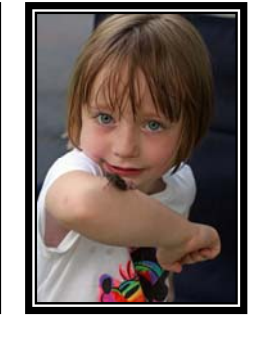

*Dorothy Cunningham* 

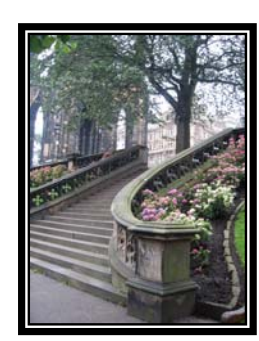

*Intermediate Places Dorothy Cunningham* 

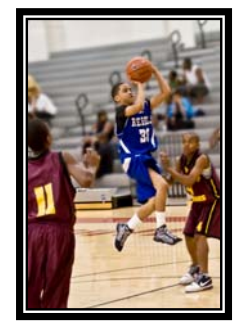

*Intermediate Photojournalism Richard Paul* 

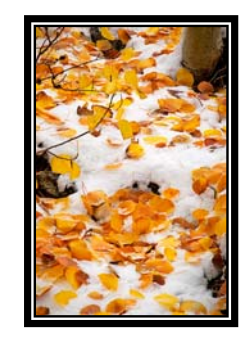

*Intermediate Open Jerry Reece* 

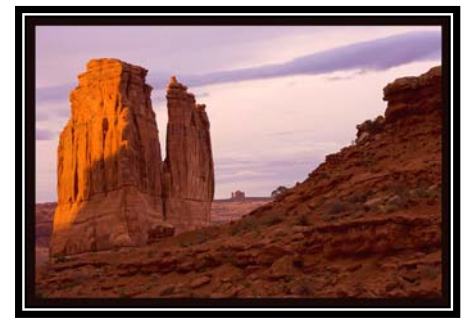

*Intermediate 'Scapes Joel Block* 

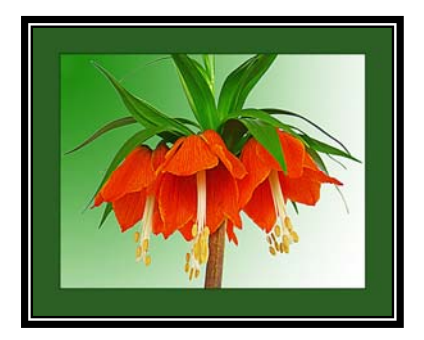

*Advanced Close-Up Judith Sparhawk* 

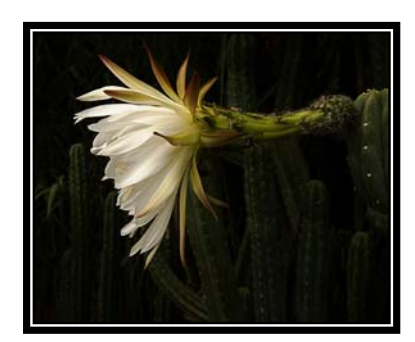

*Advanced Open Dan Griffith* 

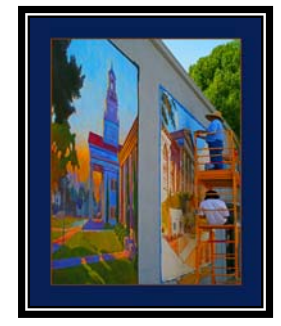

*Advanced Photojournalism Judith Sparhawk* 

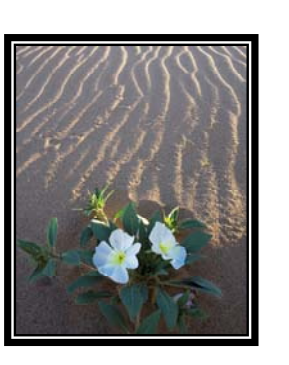

*Advanced 'Scapes Julie Furber* 

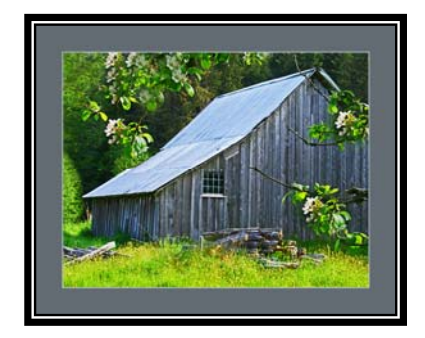

*Advanced Places Judith Sparhawk* 

# RCC Bulletin Board

On a space-available basis, Notices, Requests and For Sale ads may be posted by any member. 300 dpi JPEG pictures may be included. All postings must be photography-related and include your name and contact information. See *Photogram Submissions* box for deadline and submission information.

# Olympus E-330 Body

 $\overline{0}$ 

**Rody** 1 Battery 1 Rattery Charger **Body Can Instruction Manual** There are no scratches or nicks anwhere on the camera. The LCD screen has always had a screen protector on it

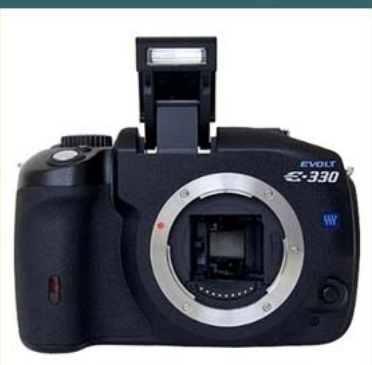

\$250 Firm

This Olympus E-330 body is in great shape with just 822 shutter actuations. I kept it because it has a tilting LCD screen. I just bought a new Olympus E-30 which has a tilting LCD screen, so I no longer need the E-330. Call Woody at: 951 849 8744

### Fall Photography Classes at Redlands Adult School

Classes taught by Frank Peele, Certified Professional Photographer

### Basic Photography

Tuesdays 6-9 p.m., Aug 25 through Sep 29. This class features digital photography, but film principles are also taught. No camera is necessary.

#### Intermediate Photography

Saturday Oct 3, 9 a.m. - noon + 5 additional meetings by mutual arrangement. Pre-requisite is Basic Photography or equivalent class work/experience.

#### Beginning Adobe Photoshop Elements

Thursdays 6-9 p.m., Oct 8 through Nov 12

#### Advanced Adobe Photoshop Elements

Tuesdays 6 – 9 p.m., Nov 10 through Dec 15

Tuition for each class is \$60. To register or to get more information, go to www.redlandsadultschool.org, call (909) 748- 6930, or go to the school office at 10568 California St., Redlands, one block south of Redlands Blvd.

These classes do fill up, so early registration is advised.

## FOR SALE Epson 2200 wide-format printer

 $\mathbf 0$ 

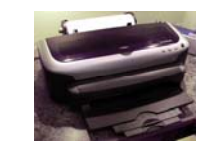

Prints up to 13" wide & borderless Accepts cut sheets and roll paper (has automatic cutter attached) Includes: 8 partially used (pigment) ink tanks Remainder of: Epson Premium Luster paper roll (13" x 32')

Epson Luster paper box (13" x 19") Epson Premium Glossy paper box (13" x 19") Epson Archival Matte paper box (13" x 19")

\$225.00

Steve Felber (951) 769-6898 or SNFELBER@Yahoo.com

THE ARTIST'S WAY

A Spiritual Path to Higher Creativity

This 12 week hands-on workshop utilizes The Artist's Way, the bestselling book by Julia Cameron, award-winning writer, poet, literary critic, playwright and screenwriter.

The purpose of the workshop is to unblock your creativity, and to assist in making and reaching your creative goals.

The class will be lead by **Judith Sparhawk**, a successful photographer and experienced workshop leader, with over 30 years' experience as a vocational and motivational counselor.

Come to a free, no-obligation

ORIENTATION MEETING

to decide if this workshop is for you:

Wednesday, September 16, 2009 at 7:00 p.m.

Workshop: September 23 to December 9, 2009 Wednesdays from 7:00 to 9:00 p.m.

Place: Redlands Art Association 215 East State Street Redlands, CA 92373

#### Cost: \$105 members, \$115 non members

For more information, call: (909) 793-1876 or email: jsparhawk746@yahoo.co

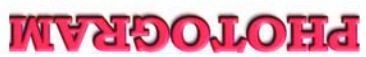

Redlands, CA 92375 **P.O. Box 7261** Redlands Camera Club

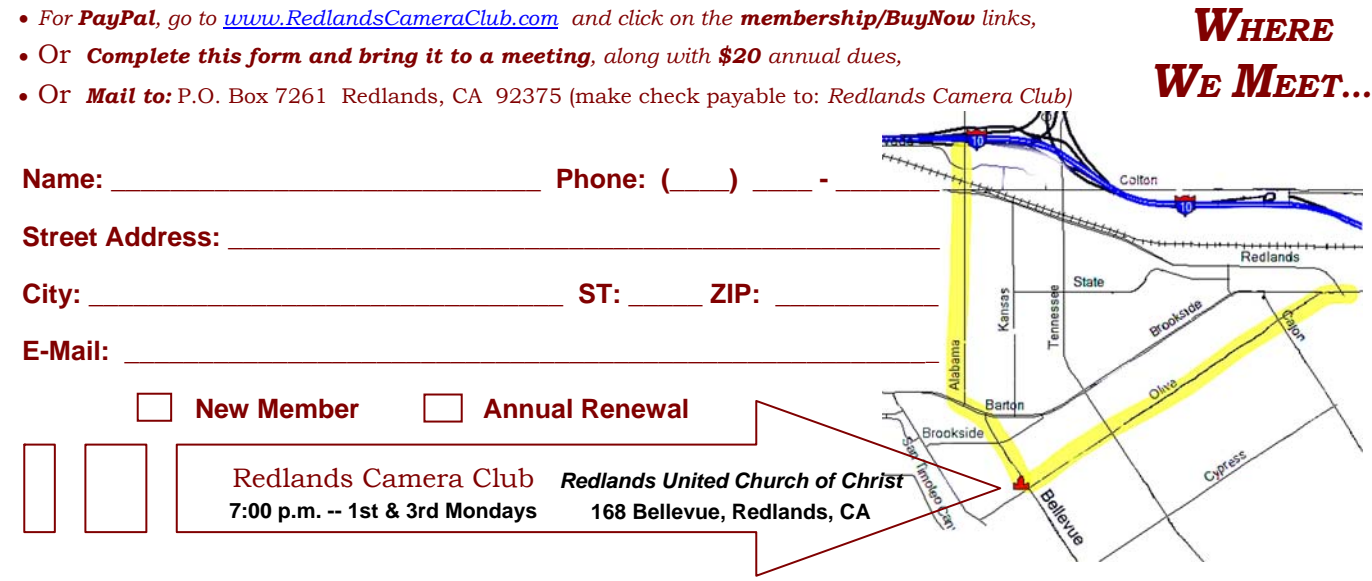

**Want to join or renew your membership?** 

\_\_\_\_\_\_\_\_\_\_